## **Inhaltsverzeichnis**

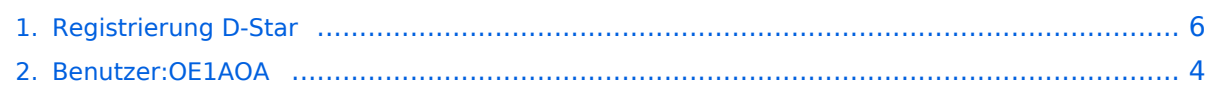

#### **Registrierung D-Star**

[Versionsgeschichte interaktiv durchsuchen](https://wiki.oevsv.at) [VisuellWikitext](https://wiki.oevsv.at)

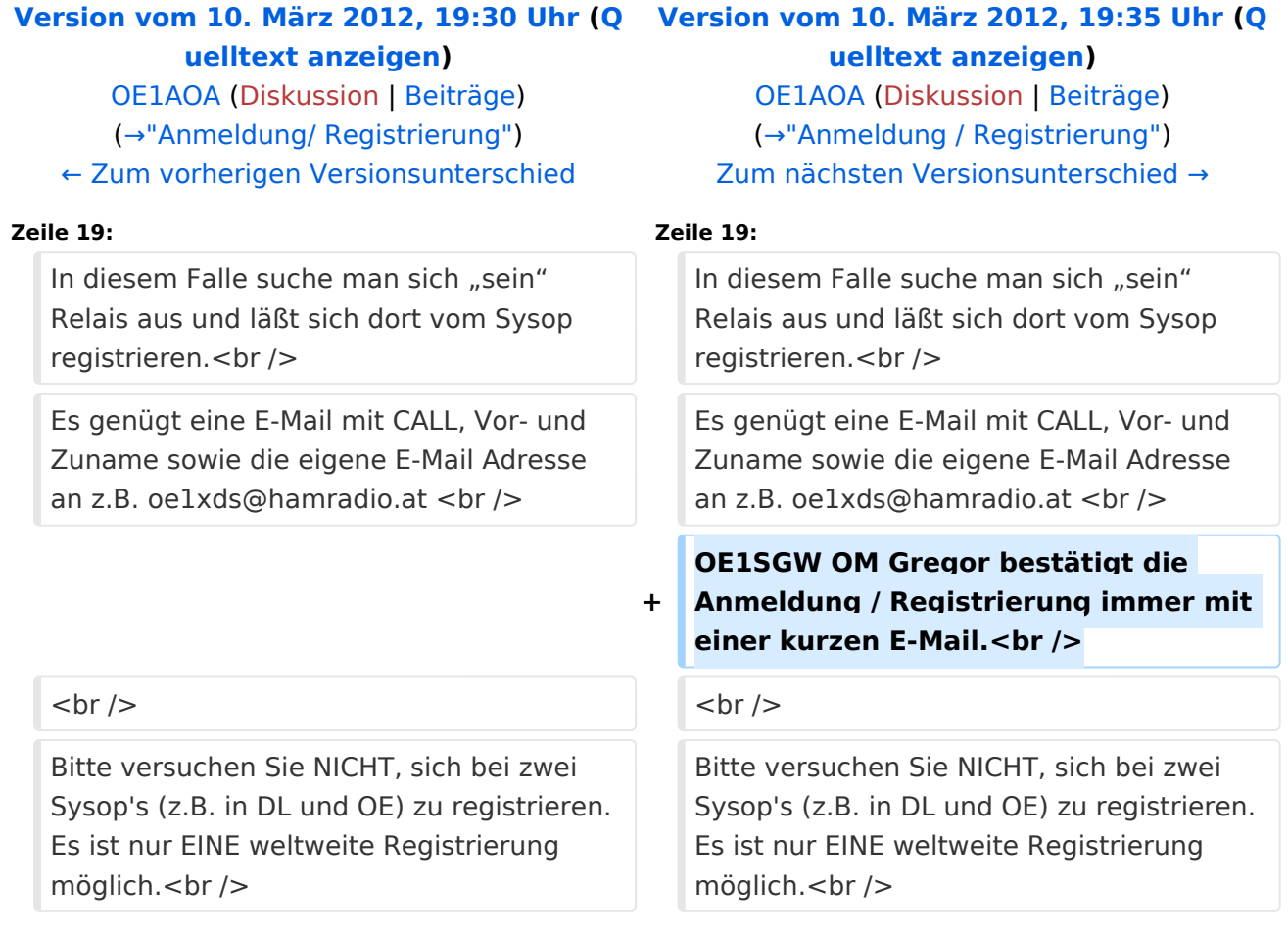

#### Version vom 10. März 2012, 19:35 Uhr

#### "Anmeldung / Registrierung"

Für die Benützung der D-STAR Repeater und Gateways ist eine einmalige Anmeldung (kostenlos) notwendig - wie bei Echolink

Die Anmeldung / Registrierung wird von einigen D-Star Sysop's durchgeführt. (z.B. auf OE1XDS von OE1SGW)

Durchschnittlich ist man in 24 Stunden weltweit registriert.

Man gehe zunächst auf die Seite: [Registrierungscheck](http://dstar.prgm.org/cgi-bin/dstar-regcheck) von DB0MYK und gibt sein Rufzeichen ein. Wenn alles "blau" ist - Registrierung OK! - ist man registriert und braucht sich keine Gedanken mehr darüber zu machen.

# **BlueSpice4**

Wenn das untere Feld jedoch "rot" ist, so ist die Registrierung noch nicht durchgeführt, abgelaufen oder gelöscht,

dann muss man sich neu registrieren lassen.

In diesem Falle suche man sich "sein" Relais aus und läßt sich dort vom Sysop registrieren. Es genügt eine E-Mail mit CALL, Vor- und Zuname sowie die eigene E-Mail Adresse an z.B. oe1xds@hamradio.at

OE1SGW OM Gregor bestätigt die Anmeldung / Registrierung immer mit einer kurzen E-Mail.

Bitte versuchen Sie NICHT, sich bei zwei Sysop's (z.B. in DL und OE) zu registrieren. Es ist nur EINE weltweite Registrierung möglich. Probleme wären daher vorprogrammiert!

Viel Spaß mit D-STAR

## <span id="page-3-0"></span>**Registrierung D-Star: Unterschied zwischen den Versionen**

[Versionsgeschichte interaktiv durchsuchen](https://wiki.oevsv.at) [VisuellWikitext](https://wiki.oevsv.at)

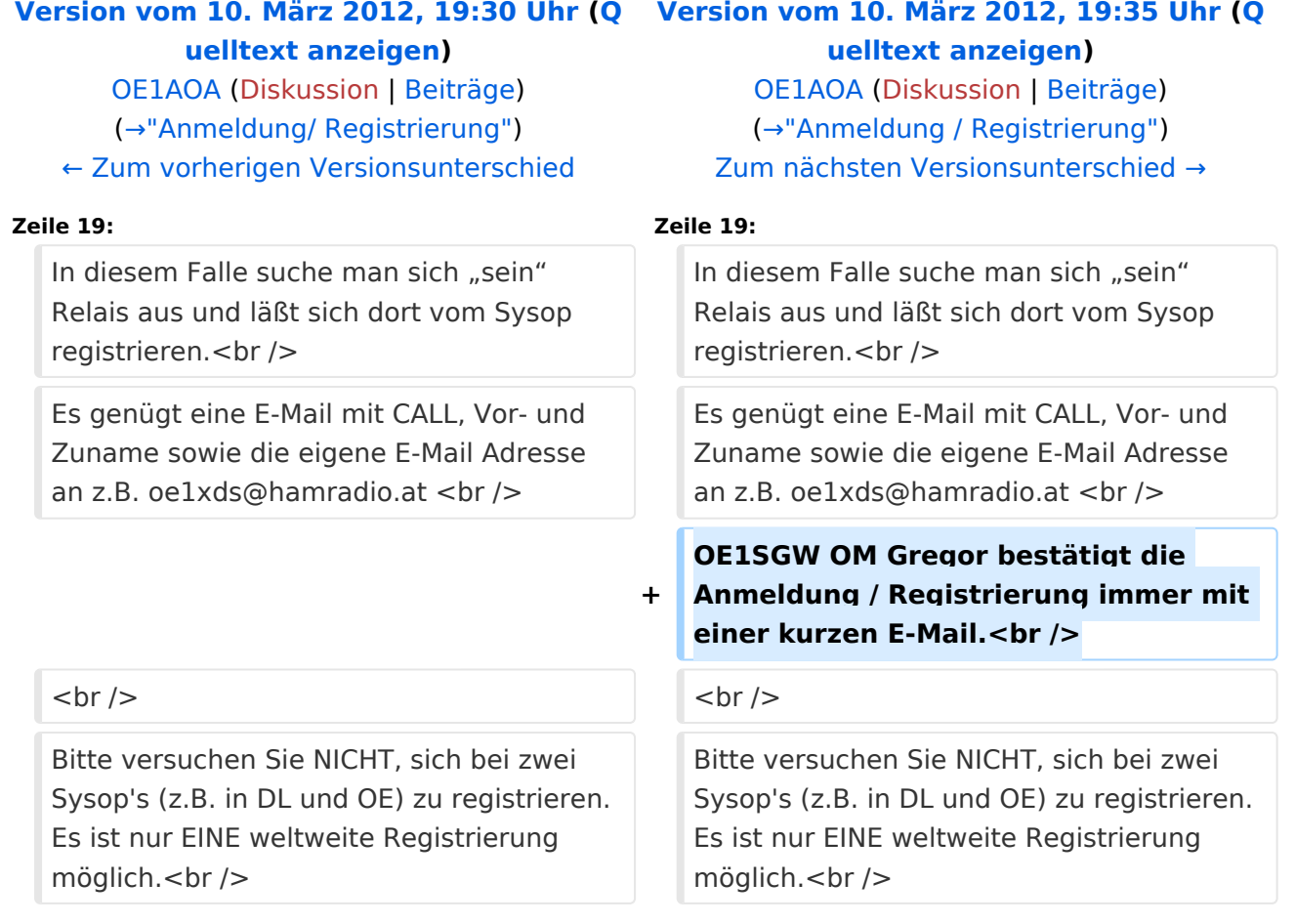

### Version vom 10. März 2012, 19:35 Uhr

#### "Anmeldung / Registrierung"

Für die Benützung der D-STAR Repeater und Gateways ist eine einmalige Anmeldung (kostenlos) notwendig - wie bei Echolink

Die Anmeldung / Registrierung wird von einigen D-Star Sysop's durchgeführt. (z.B. auf OE1XDS von OE1SGW)

Durchschnittlich ist man in 24 Stunden weltweit registriert.

Man gehe zunächst auf die Seite: [Registrierungscheck](http://dstar.prgm.org/cgi-bin/dstar-regcheck) von DB0MYK und gibt sein Rufzeichen ein. Wenn alles "blau" ist - Registrierung OK! - ist man registriert und braucht sich keine Gedanken mehr darüber zu machen.

Wenn das untere Feld jedoch "rot" ist, so ist die Registrierung noch nicht durchgeführt, abgelaufen oder gelöscht,

dann muss man sich neu registrieren lassen.

In diesem Falle suche man sich "sein" Relais aus und läßt sich dort vom Sysop registrieren. Es genügt eine E-Mail mit CALL, Vor- und Zuname sowie die eigene E-Mail Adresse an z.B. oe1xds@hamradio.at

OE1SGW OM Gregor bestätigt die Anmeldung / Registrierung immer mit einer kurzen E-Mail.

Bitte versuchen Sie NICHT, sich bei zwei Sysop's (z.B. in DL und OE) zu registrieren. Es ist nur EINE weltweite Registrierung möglich. Probleme wären daher vorprogrammiert!

Viel Spaß mit D-STAR

## <span id="page-5-0"></span>**Registrierung D-Star: Unterschied zwischen den Versionen**

[Versionsgeschichte interaktiv durchsuchen](https://wiki.oevsv.at) [VisuellWikitext](https://wiki.oevsv.at)

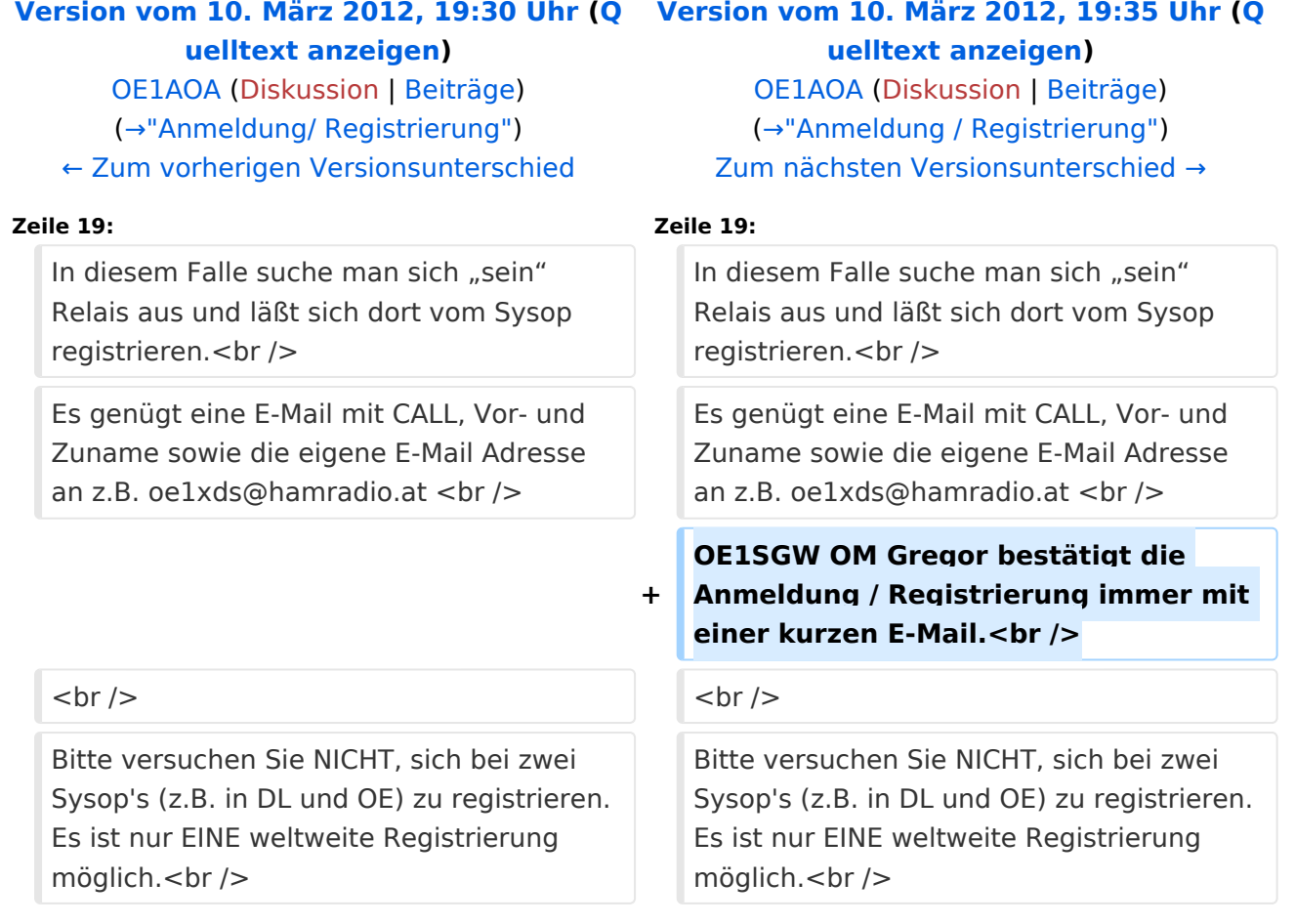

### Version vom 10. März 2012, 19:35 Uhr

#### <span id="page-5-1"></span>"Anmeldung / Registrierung"

Für die Benützung der D-STAR Repeater und Gateways ist eine einmalige Anmeldung (kostenlos) notwendig - wie bei Echolink

Die Anmeldung / Registrierung wird von einigen D-Star Sysop's durchgeführt. (z.B. auf OE1XDS von OE1SGW)

Durchschnittlich ist man in 24 Stunden weltweit registriert.

Man gehe zunächst auf die Seite: [Registrierungscheck](http://dstar.prgm.org/cgi-bin/dstar-regcheck) von DB0MYK und gibt sein Rufzeichen ein. Wenn alles "blau" ist - Registrierung OK! - ist man registriert und braucht sich keine Gedanken mehr darüber zu machen.

# **BlueSpice4**

Wenn das untere Feld jedoch "rot" ist, so ist die Registrierung noch nicht durchgeführt, abgelaufen oder gelöscht,

dann muss man sich neu registrieren lassen.

In diesem Falle suche man sich "sein" Relais aus und läßt sich dort vom Sysop registrieren. Es genügt eine E-Mail mit CALL, Vor- und Zuname sowie die eigene E-Mail Adresse an z.B. oe1xds@hamradio.at

OE1SGW OM Gregor bestätigt die Anmeldung / Registrierung immer mit einer kurzen E-Mail.

Bitte versuchen Sie NICHT, sich bei zwei Sysop's (z.B. in DL und OE) zu registrieren. Es ist nur EINE weltweite Registrierung möglich. Probleme wären daher vorprogrammiert!

Viel Spaß mit D-STAR